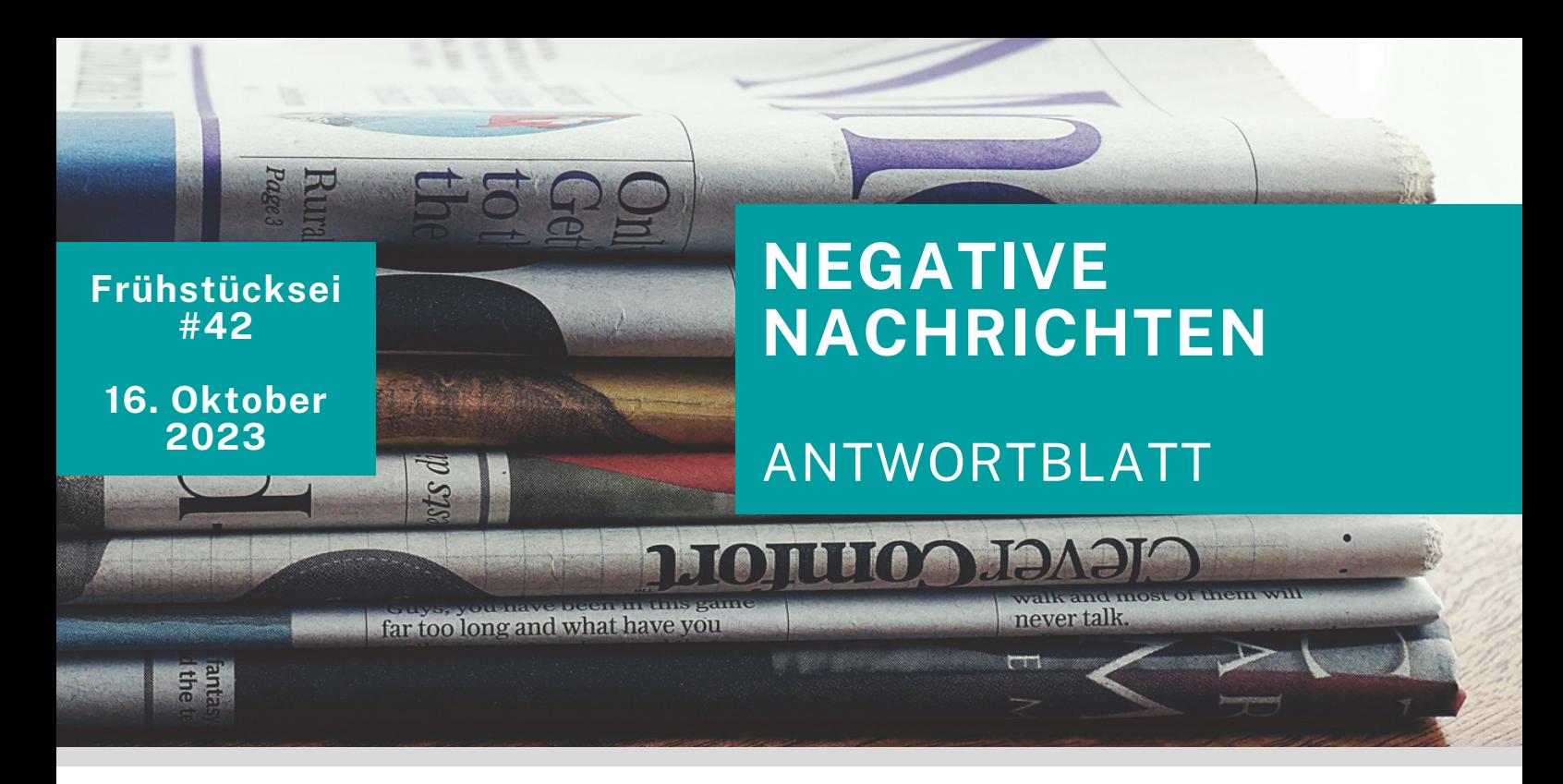

**Manchmal hat man das Gefühl, als ob es nur noch negative Nachrichten gibt. In der Ukraine herrscht Krieg. Das Klima verändert sich. Naturkatastrophen nehmen zu. Und seit einigen Tagen sehen wir Berichte über extreme Gewalt im Nahen Osten. Das kann uns belasten, selbst wenn es weit weg passiert. Negative Nachrichten können Traurigkeit und Stress auslösen.**

## **AUFGABE 1: UMFRAGE AUFGABE 1: UMFRAGE**

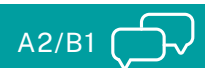

Besprecht folgende Fragen zum Thema Nachrichten mit Hilfe von [MentiMeter](https://www.mentimeter.com/). Tipp für Lehrer\*innen: Wählt bei ,,Type'' ,,Open Ended'' aus, damit die Schüler\*innen Reaktionen tippen können.

- Siehst du/liest du regelmäßig Nachrichten?
- Machst du dir manchmal Sorgen über die Nachrichten?
- Worüber machst du dir Sorgen?

*Nachrichten in Deutschland*

*In Deutschland informieren sich die meisten Menschen über die Tagesschau*

Schau dir das *[Video](https://www.zdf.de/kinder/logo/nachrichten-sorgen-machen-100.html)* an. Sind die folgenden Aussagen richtig oder falsch?

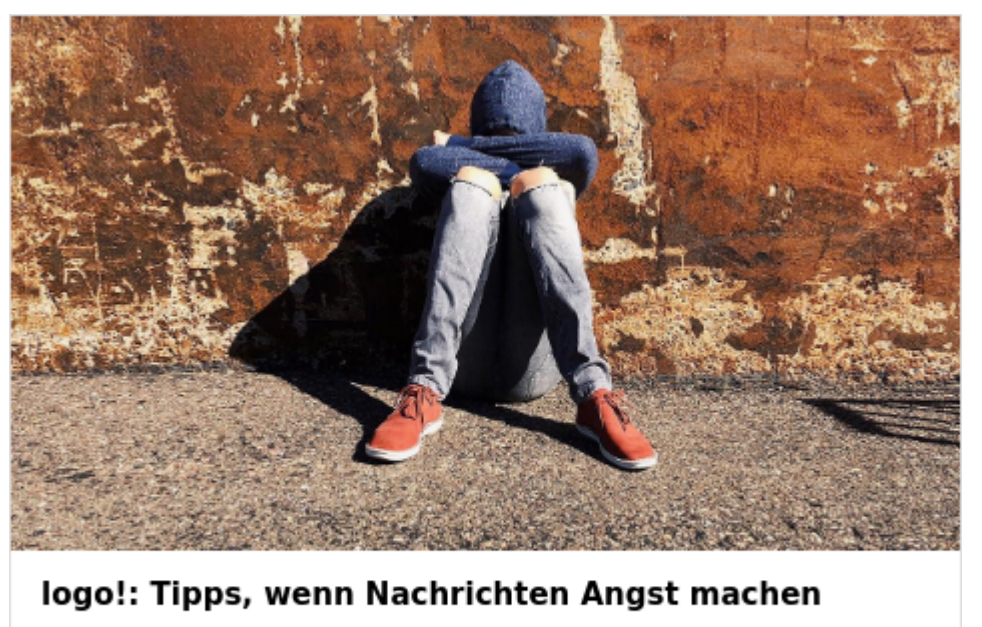

Worüber Nachrichten berichten ist häufig traurig und kann Sorgen machen. Wir haben eine Expertin gefragt, wie man damit besser umgehen kann.

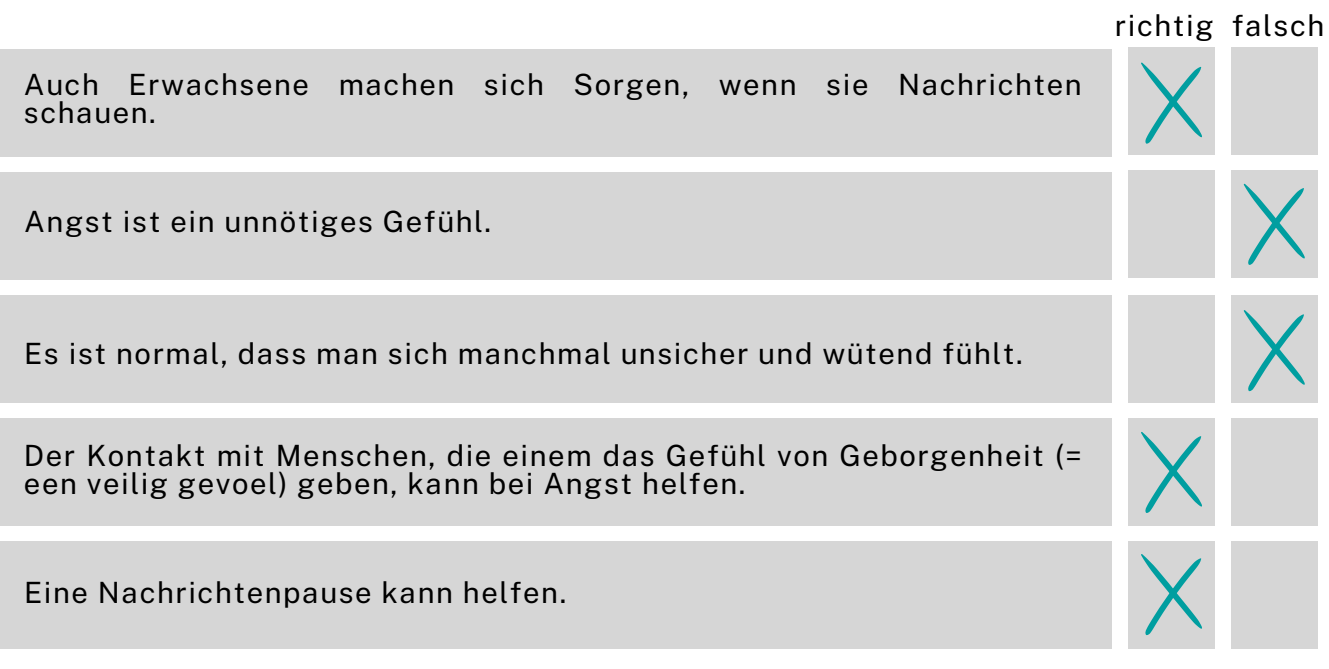

- *2. Wichtiges Gefühl*
- *3. unsicher und hilflos*
- *4. Freunde, Familie, Verwandte, Lehrer\*innen*

Schreibe nun auf, wie du selbst mit deinen Sorgen umgehst.

Wenn ich mir viele Sorgen mache, dann …

Formuliere gemeinsam mit einem/einer Mitschüler\*in 3 Tipps, wie man Sorgen über negative Nachrichten loswerden kann.

Man kann...

Tipp: Wenn euch nichts einfällt, könnt ihr diesen <u>[Text](https://www.zdf.de/kinder/logo/wenn-euch-nachrichten-angst-machen--100.html)</u> lesen. Ihr könnt Tipps aus dem Text für eure Antwort verwenden

Macht nun ein Poster, auf dem ihr eure 3 Tipps darstellt.

Achtet darauf, dass das Poster:

- ansprechend gestaltet ist
- gut verständlich ist.

Tipp für Lehrer\*innen: Die Poster können mithilfe des Design-Tools Canva erstellt werden. Die Schüler\*innen müssen lediglich einen kostenlosen Account erstellen. Anschließend können die Poster unkompliziert über Padlet mit der gesamten Klasse geteilt werden.

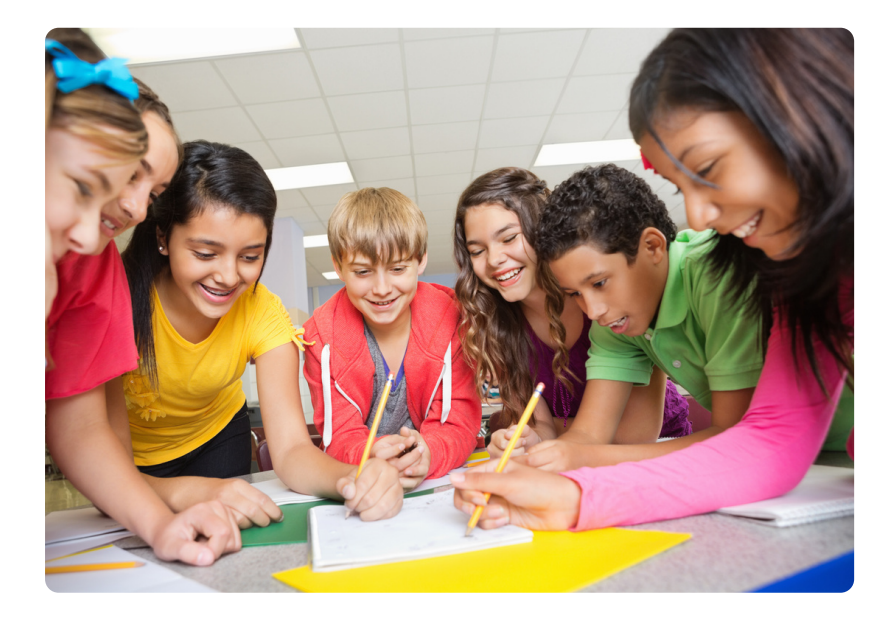

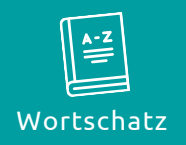

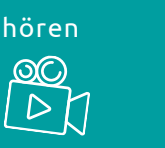

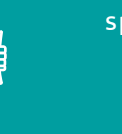

lesen

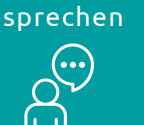

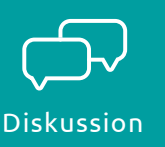

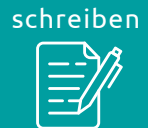

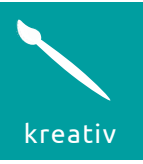